# **Graphic Bundle**

### **Chapter 1: Julia is Fast**

$$f_c(z) = z^2 + c$$

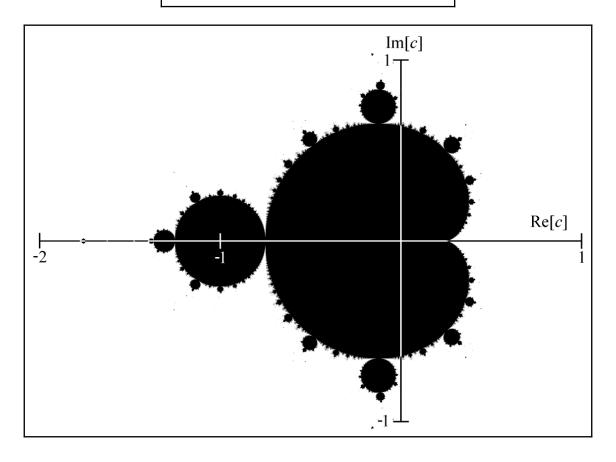

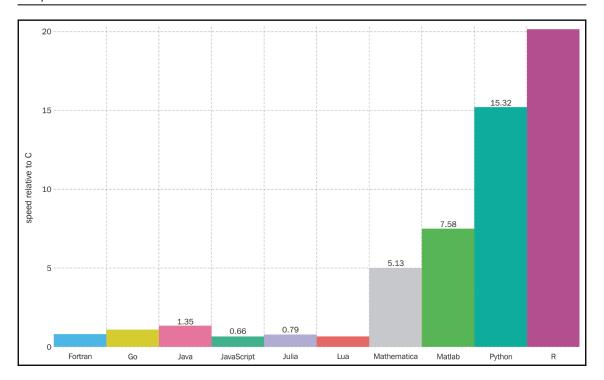

### **Chapter 2: Analyzing Performance**

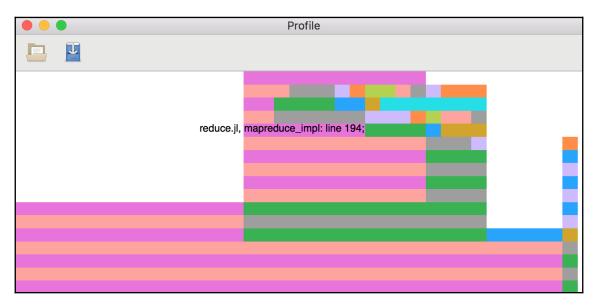

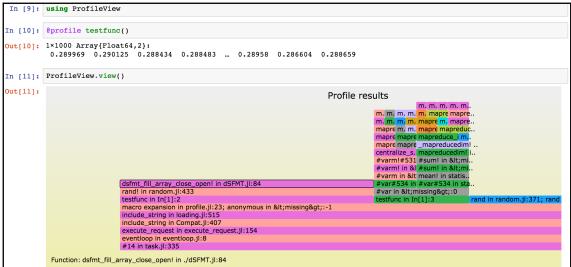

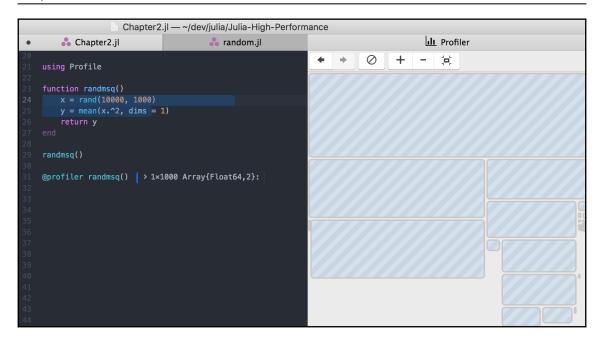

# **Chapter 3: Types, Type Inference, and Stability**

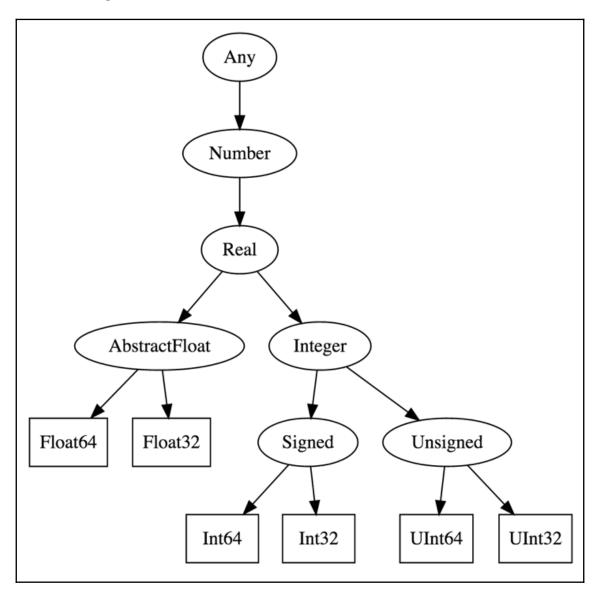

#### **Chapter 4: Making Fast Function Calls**

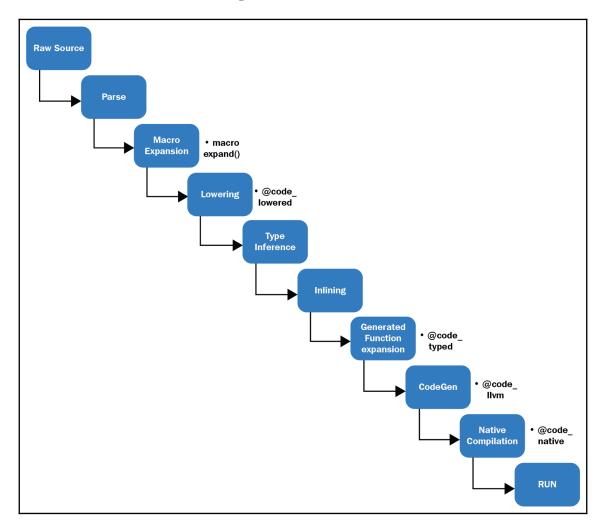

$$p(x) = \sum_{i=0}^n a_i x^i = a_0 + a_1 x + a_2 x^2 + a_3 x^3 + \dots + a_n x^n$$

$$f(x) = 1 + 2x + 3x^2 + 4x^3 + 5x^4 + 6x^5 + 7x^6 + 8x^7 + 9x^8$$

$$egin{aligned} b_n &= a_n \ b_{n-1} &= a_{n-1} + b_n x \ b_{n-2} &= a_{n-2} + b_{n-1} x \ dots \ b_0 &= a_0 + b_1 x \end{aligned}$$

#### **Chapter 5: Fast Numbers**

$$O(\sqrt{n})$$
  $O\left(\sqrt{\log(n)}
ight)$ 

## **Chapter 6: Using Arrays**

| Index   | 1    | 2    | 3    | 4    | 5    | 6    |  |
|---------|------|------|------|------|------|------|--|
| Value   | 34   | 55   | 63   | 23   | 45   | 11   |  |
| Address | 1000 | 1004 | 1008 | 1012 | 1016 | 1020 |  |

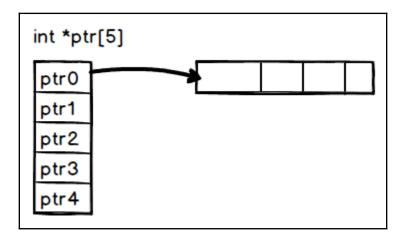

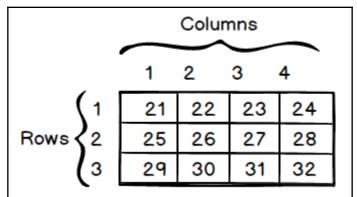

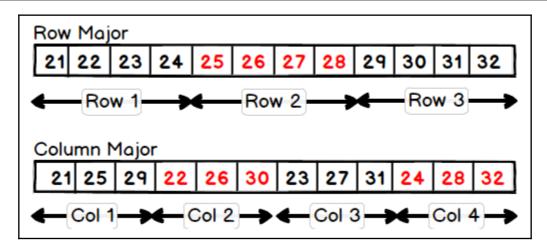

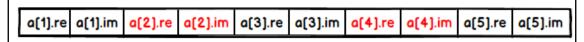

| a[1].re a[2].re a[3].re a[4].re a[5].re a[1].im a[2].im a[3].im a[4].im a[5].ir |
|---------------------------------------------------------------------------------|
|---------------------------------------------------------------------------------|

#### **Chapter 7: Accelerating Code with the GPU**

```
jrun@notebook-jg7xj:/home/jrun$ nvidia-smi
Mon May 20 22:16:40 2019
 NVIDIA-SMI 396.26
                                   Driver Version: 396.26
                  Persistence-M Bus-Id
                                                        Volatile Uncorr. ECC
 Fan Temp Perf Pwr:Usage/Cap
                                         Memory-Usage
                                                        GPU-Util Compute M.
   0 Tesla K80
                          Off
                                 0000D718:00:00.0 Off
                                                                           0
        51C
                    87W / 149W
                                   9222MiB / 11441MiB
                                                            93%
  Processes:
                                                                  GPU Memory
  GPU
            PID
                  Type
                         Process name
                                                                  Usage
jrun@notebook-jg7xj:/home/jrun$
```

#### **Chapter 9: Threads**

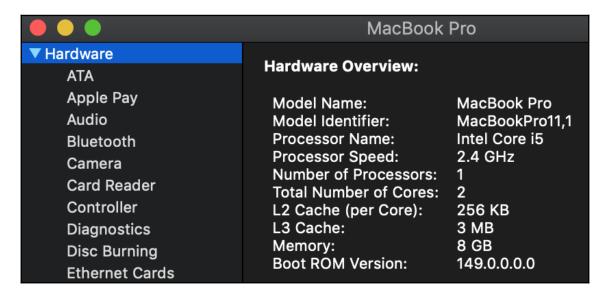

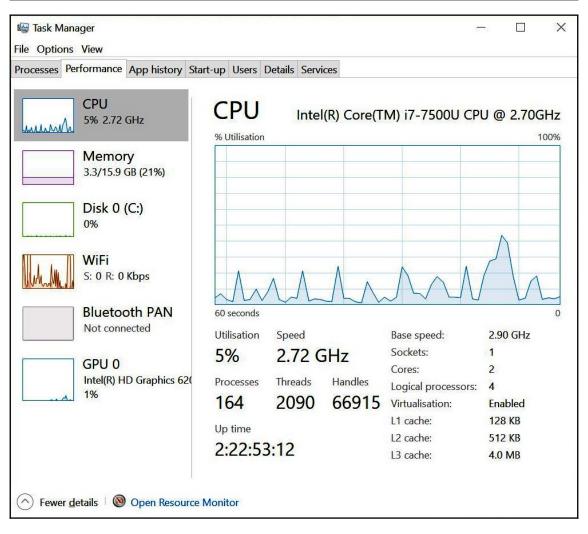

# **Chapter 10: Distributed Computing with Julia**

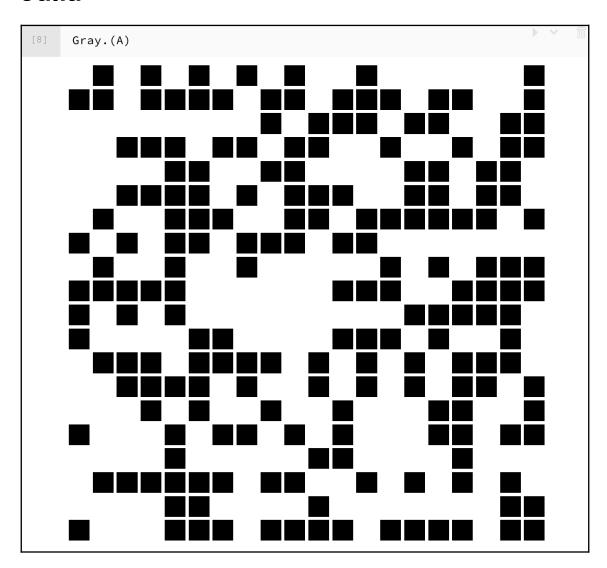

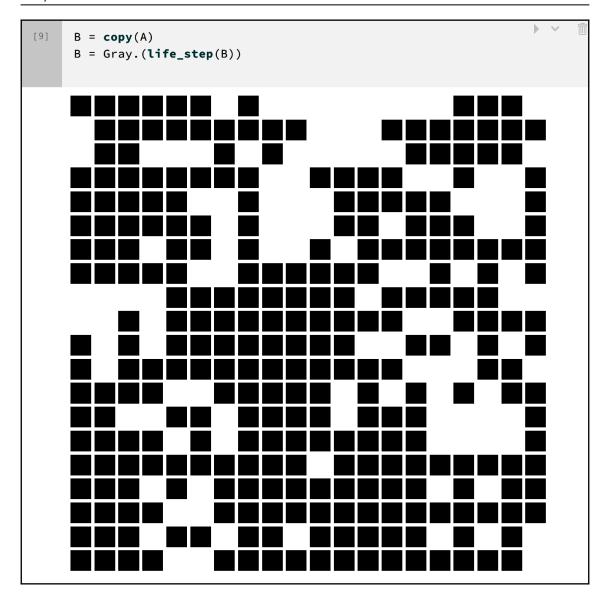